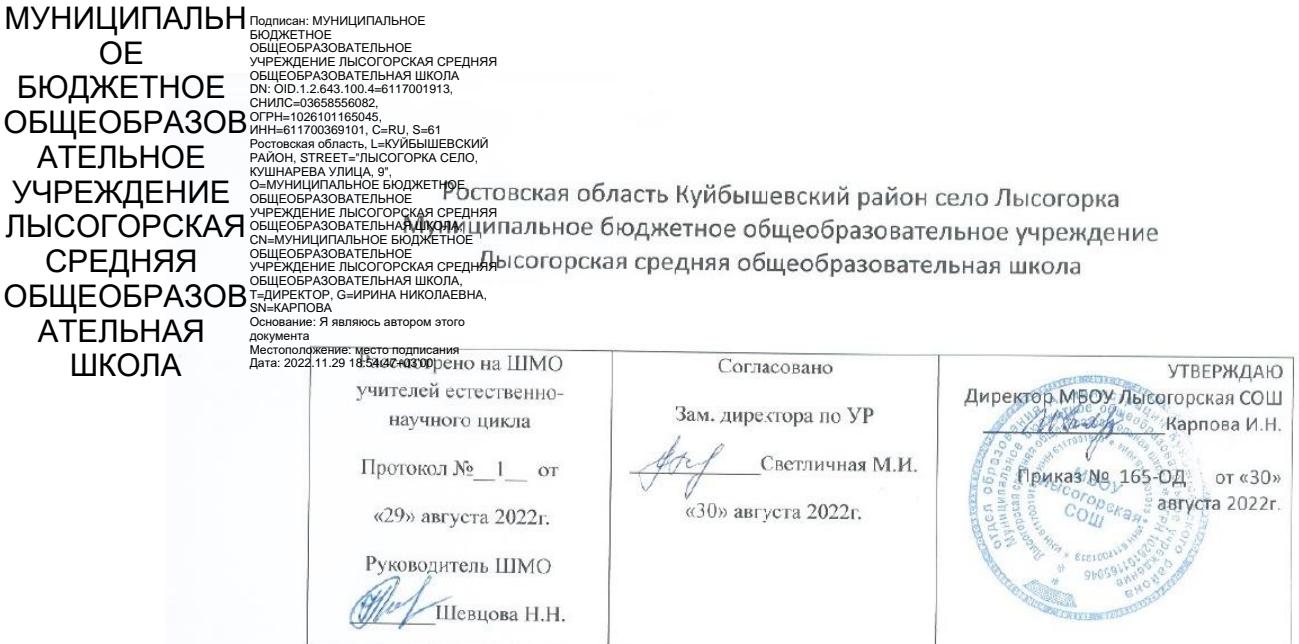

# Рабочая программа

 $\frac{1}{\lambda^2} - \frac{\dot{q}}{q} \quad \text{or} \quad \quad \quad \ \ \, \mathbf{1} \qquad \qquad \qquad \quad \ \ \, \mathbf{1}$ 

 $\lambda$ 

 $\overline{\mathcal{A}}$ 

по Информатике и ИКТ. Основное общее образование- 7 класс на 2022-2023уч.год. Количество часов: 35 часов в год (1 час в неделю, 37 учебных недель) Учитель: Кушнарев Игорь Владимирович

2022 г.

# **Пояснительная записка**

Рабочая программа по информатике и ИКТ в 7 классе составлена на основе «Примерной программы основного общего образования по информатике и ИКТ, авторской программы Босовой Л.Л. «Программа курса информатики и ИКТ для 5-7 классов средней общеобразовательной школы». 2017 год

Реализуется учебник «Информатика» авторы Л.Л.Босова, А.Ю.Босова 7 класс,. М.: Бином. Лаборатория знаний, 2016

#### **Цели:**

– формирование поколения, готового жить в современном информационном обществе, насыщенном средствами хранения, переработки и передачи информации на базе новых информационных технологий. Умея работать с необходимыми в повседневной жизни с вычислительными и информационными системами, базами данных; электронными таблицами, информационными системами, человек приобретает новое видение мира. Обучение направлено на приобретение у учащихся знаний об устройстве персонального компьютера, системах счисления, формирование представлений о сущности информации и информационных процессов, развитие алгоритмического мышления, знакомство учащихся с современными информационными технологиями.

#### **Задачи:**

- обеспечить овладение учащимися основами знаний о процессах получения, преобразования и хранения информации и на этой основе раскрыть учащимся роль информатики в формировании современной научной картины мира; значение информационных технологий.

# **Планируемые результаты освоения предмета**

**Личностные** результаты освоения информатики:

*1. Формирование целостного мировоззрения, соответствующего современному уровню развития науки и общественной практики, учитывающего социальное, культурное, языковое, духовное многообразие современного мира.*

Информатика, как и любая другая учебная дисциплина, формирует определенную составляющую научного мировоззрения. Она формирует представления учащихся о науках, развивающих информационную картину мира, вводит их в область информационной деятельности людей.

Формирование информационной картины мира происходит через:

 понимание и умение объяснять закономерности протекания информационных процессов в системах различной природы, их общность и особенности;

 умение описывать, используя понятия информатики, информационные процессы функционирования, развития, управления в природных, социальных и технических системах;

анализ исторических этапов развития средств ИКТ в контексте развития общества.

2. *Формирование коммуникативной компетентности в общении и сотрудничестве со сверстниками, детьми старшего и младшего возраста, взрослыми в процессе образовательной, общественно полезной, учебно-исследовательской, творческой и других видов деятельности.*

Указанный возраст характеризуется стремлением к общению и совместной полезной деятельности со сверстниками. Возможности информатики легко интегрируются с возможностями других предметов, на основе этого возможна организация:

 целенаправленного поиска и использования информационных ресурсов, необходимых для решения учебных и практических задач, в том числе с помощью средств ИКТ;

анализа информационных процессов, протекающих в социотехнических, природных, социальных системах;

оперирования с информационными объектами, их преобразования на основе формальных правил;

 применения средств ИКТ для решения учебных и практических задач из областей, изучаемых в различных школьных предметах, охватывающих наиболее массовые применения ИКТ в современном обществе.

3. *Приобретение опыта выполнения с использованием информационных технологий индивидуальных и коллективных проектов, таких как разработка программных средств учебного назначения, издание школьных газет, создание сайтов, виртуальных краеведческих музеев и т. д.*

Результаты совместной работы легко использовать для создания информационных объектов (текстов, рисунков, программ, результатов расчетов, баз данных и т. п.), в том числе с помощью компьютерных программных средств. Именно они станут основой проектной исследовательской деятельности учащихся.

4. *Знакомство с основными правами и обязанностями гражданина информационного общества.*

5. *Формирование представлений об основных направлениях развития информационного сектора экономики, основных видах профессиональной деятельности, связанных с информатикой и информационными технологиями.*

В контексте рассмотрения вопросов социальной информатики изучаются характеристики информационного общества, формируется представление о возможностях и опасностях глобализации информационной сферы. Учащиеся научатся соблюдать нормы информационной культуры, этики и права, с уважением относиться к частной информации и информационным правам других людей.

*1. Формирование на основе собственного опыта информационной деятельности представлений о механизмах и законах восприятия и переработки информации человеком, техническими и социальными системами.*

Освоение основных понятий информатики (информационный процесс, информационная модель, информационный объект, информационная технология, информационные основы управления, алгоритм, автоматизированная информационная система, информационная цивилизация и др.) позволяет учащимся:

 получить представление о таких методах современного научного познания, как системно-информационный анализ, информационное моделирование, компьютерный эксперимент;

использовать необходимый математический аппарат при решении учебных и практических задач информатики.

**Метапредметные** результаты освоения информатики представляют собой:

 развитие ИКТ-компетентности, т. е. приобретение опыта создания, преобразования, представления, хранения информационных объектов (текстов, рисунков, алгоритмов и т. п.) с использованием наиболее широко распространенных компьютерных инструментальных средств;

 осуществление целенаправленного поиска информации в различных информационных массивах, в том числе электронных энциклопедиях, сети Интернет и т. п., анализа и оценки свойств полученной информации с точки зрения решаемой задачи;

 целенаправленное использование информации в процессе управления, в том числе с помощью аппаратных и программных средств компьютера и цифровой бытовой техники;

умения самостоятельно планировать пути достижения целей, в том числе альтернативные, осознанно выбирать наиболее эффективные

способы решения учебных и познавательных задач;

У умения соотносить свои действия с планируемыми результатами, осуществлять контроль своей деятельности в процессе достижения результата, определять способы действий в рамках предложенных условий и требований, корректировать свои действия в соответствии с изменяющейся ситуацией;

У умение оценивать правильность выполнения учебной задачи и собственные возможности ее решения;

• владение основами самоконтроля, самооценки, принятия решений и осуществления осознанного выбора в учебной и познавательной деятельности;

У умения определять понятия, создавать обобщения, устанавливать аналогии, классифицировать, самостоятельно выбирать основания и критерии для классификации, устанавливать причинно-следственные связи, строить логическое рассуждение, умозаключение (индуктивное, дедуктивное и по аналогии) и делать выводы.

Среди предметных результатов ключевую роль играют:

• понимание роли информационных процессов в современном мире;

◆ формирование информационной:

• формирование представления о компьютере как универсальном устройстве обработки информации; развитие основных навыков и умений использования компьютерных устройств;

• формирование представления об основных изучаемых понятиях: информация,информационные процессы, виды информации, компьютер, данные, программы, операционная система и тд;

• формирование умений формализации и структурирования информации, выбора способа представления данных в соответствии с поставленной задачей (таблицы, схемы, графики, диаграммы) с использованием соответствующих программных средств обработки данных;

• формирование навыков и умений безопасного и целесообразного поведения при работе с компьютерными программами и в Интернете, умения соблюдать нормы информационной этики и права.

# Содержание тем учебного предмета

#### Компьютер как универсальное устройство для обработки информации

Программная обработка данных на компьютере. Устройство компьютера. Файлы и файловая система. Программное обеспечение компьютера. Графический интерфейс операционных систем и приложений. Представление информационного пространства с помощью графического интерфейса. Компьютерные вирусы и антивирусные программы.

#### Компьютерный практикум

Практическая работа № 1 «Работаем с файлами с использованием файлового менеджера».

Практическая работа № 2 «Форматирование диска».

Практическая работа № 3 «Установка даты и времени с использованием графического интерфейса операционной системы».

#### 2. Обработка текстовой информации

Создание документов в текстовых редакторах. Ввод и редактирование документа. Сохранение и печать документов. Форматирование документа. Таблицы. Компьютерные словари и системы машинного перевода текстов. Системы оптического распознавания документов.

### *Компьютерный практикум*

Практическая работа № 4 «Тренировка ввода текстовой и числовой информации с помощью клавиатурного тренажёра».

Практическая работа № 5 «Вставка в документ формул».

Практическая работа № 6 «Форматирование символов и абзацев».

Практическая работа № 7 «Создание и форматирование списков».

Практическая работа № 8 «Вставка в документ таблицы, её форматирование и заполнение данными ».

Практическая работа № 9 «Перевод текста с помощью компьютерного словаря».

Практическая работа №10 «Сканирование и распознавание «бумажного» текстового документа»

# **3. Обработка графической информации**

Растровая и векторная графика. Интерфейс и основные возможности графических редакторов. Растровая и векторная анимация.

# *Компьютерный практикум*

Практическая работа № 11 «Редактирование изображений в растровом графическом редакторе».

Практическая работа № 12 «Создание рисунков в векторном графическом редакторе».

Практическая работа № 13 «Анимация».

#### **4. Коммуникационные технологии**

Информационные ресурсы Интернета. Поиск информации в Интернете. Электронная коммерция в Интернете.

# *Компьютерный практикум*

Практическая работа № 14 «Путешествие по Всемирной паутине».

Практическая работа № 15 «Работа с электронной Web-почтой».

Практическая работа № 16 «Загрузка файлов из Интернета».

Практическая работа № 17 «Поиск информации в Интернете».

# **Тематическое планирование**

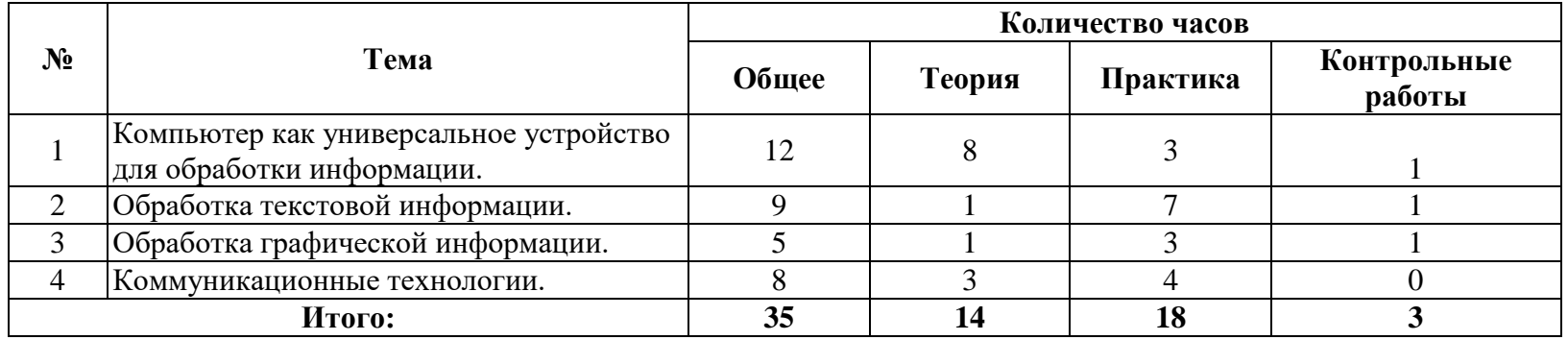

# **Календарно-тематическое планирование**

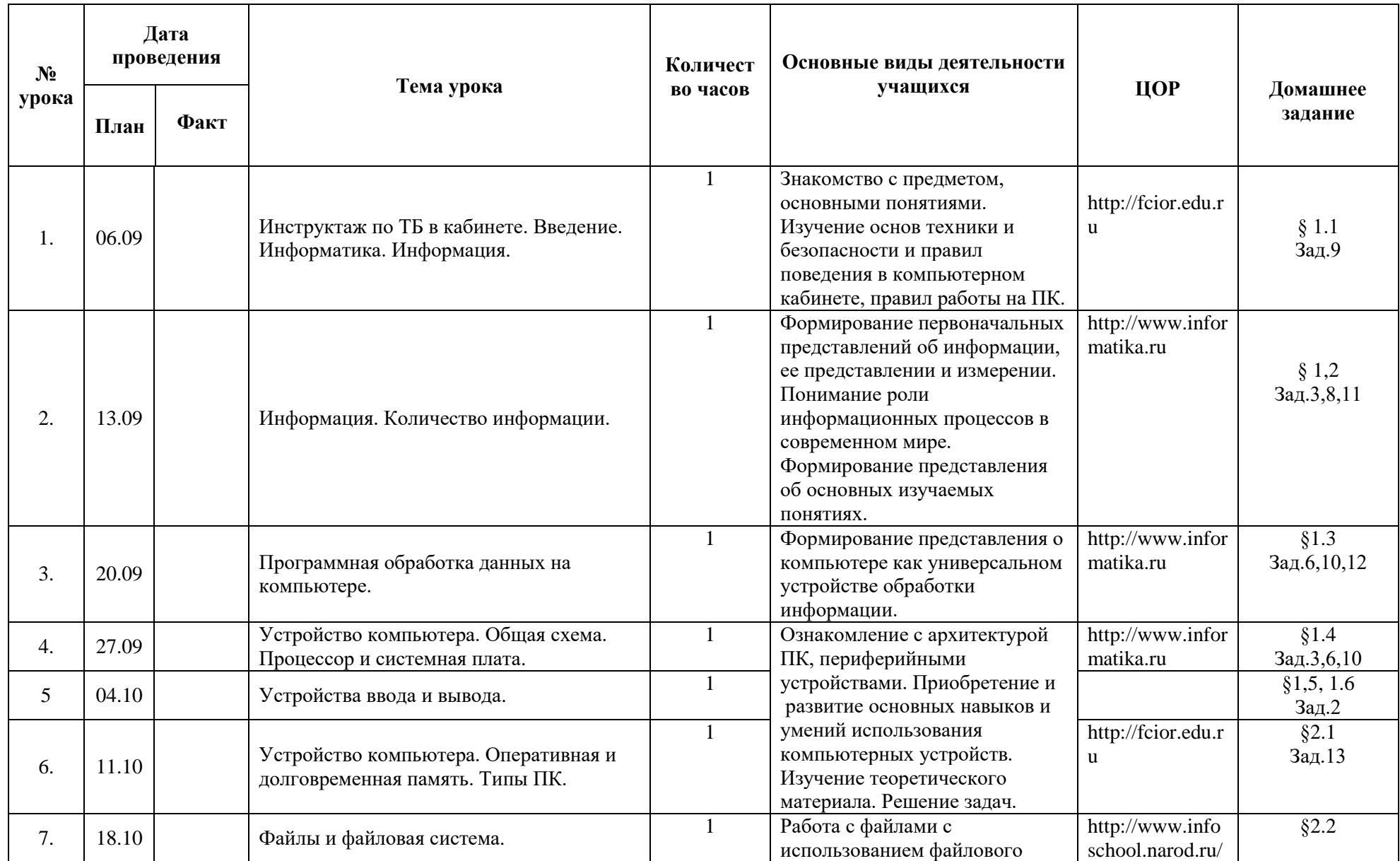

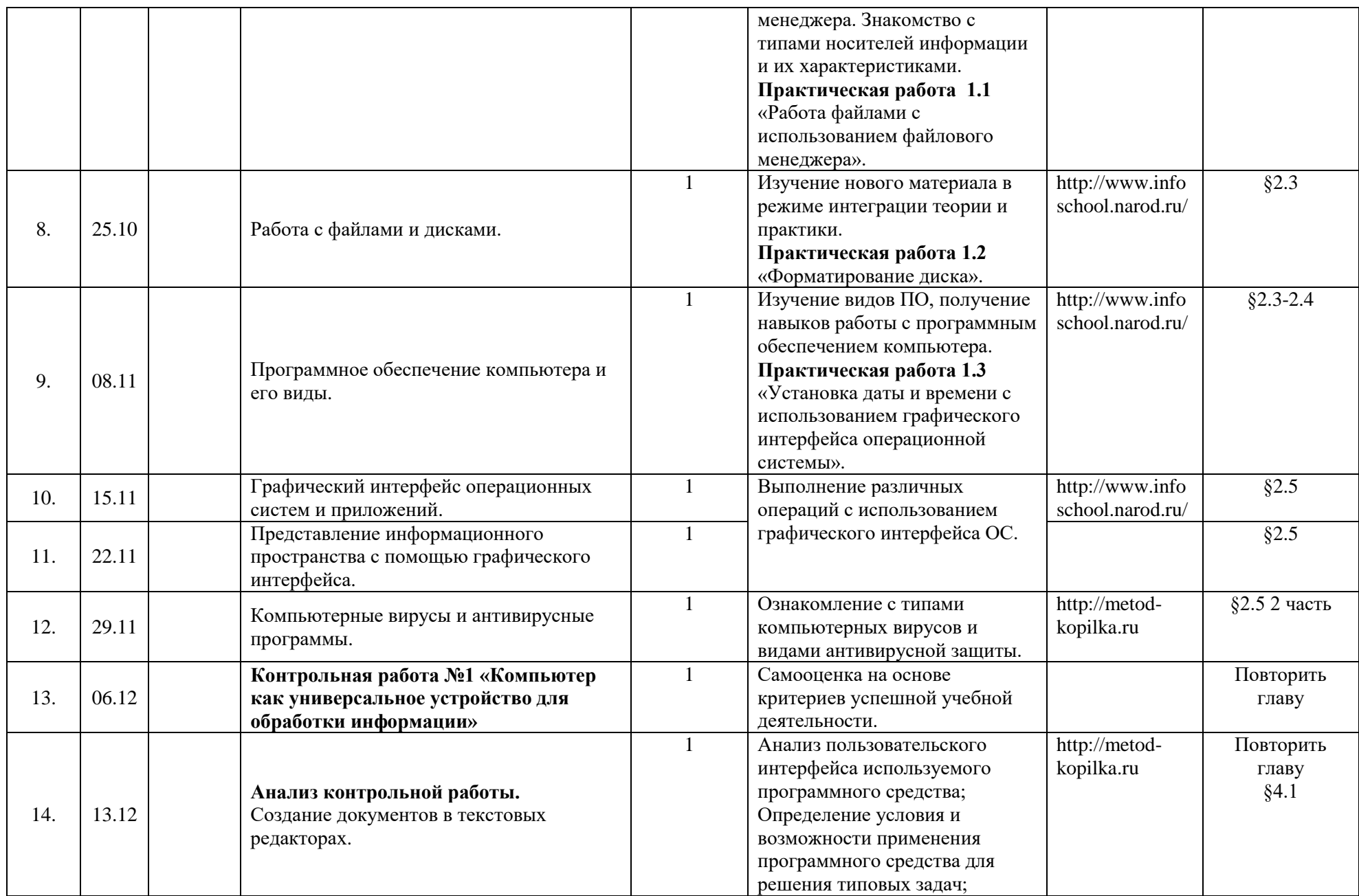

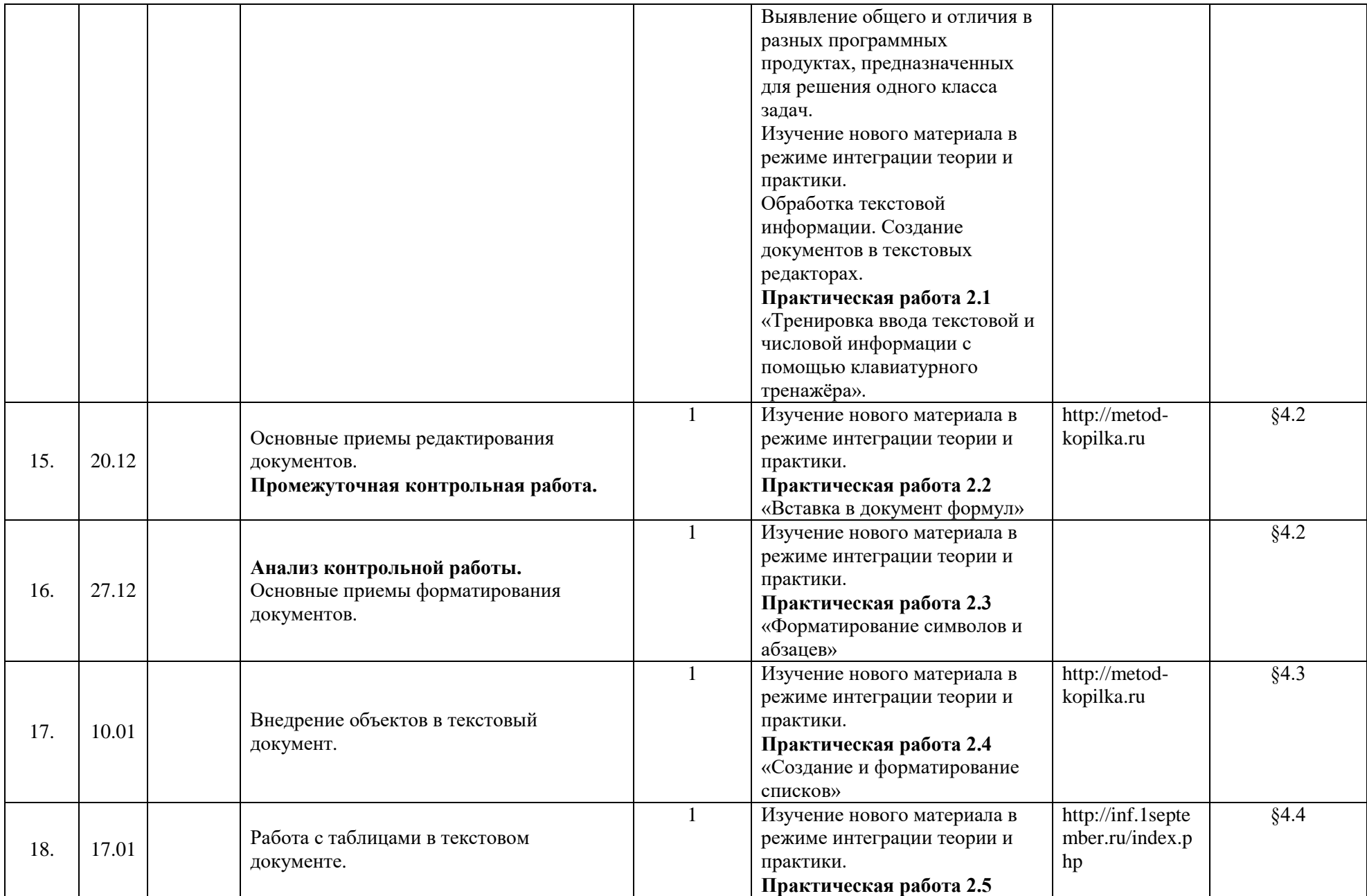

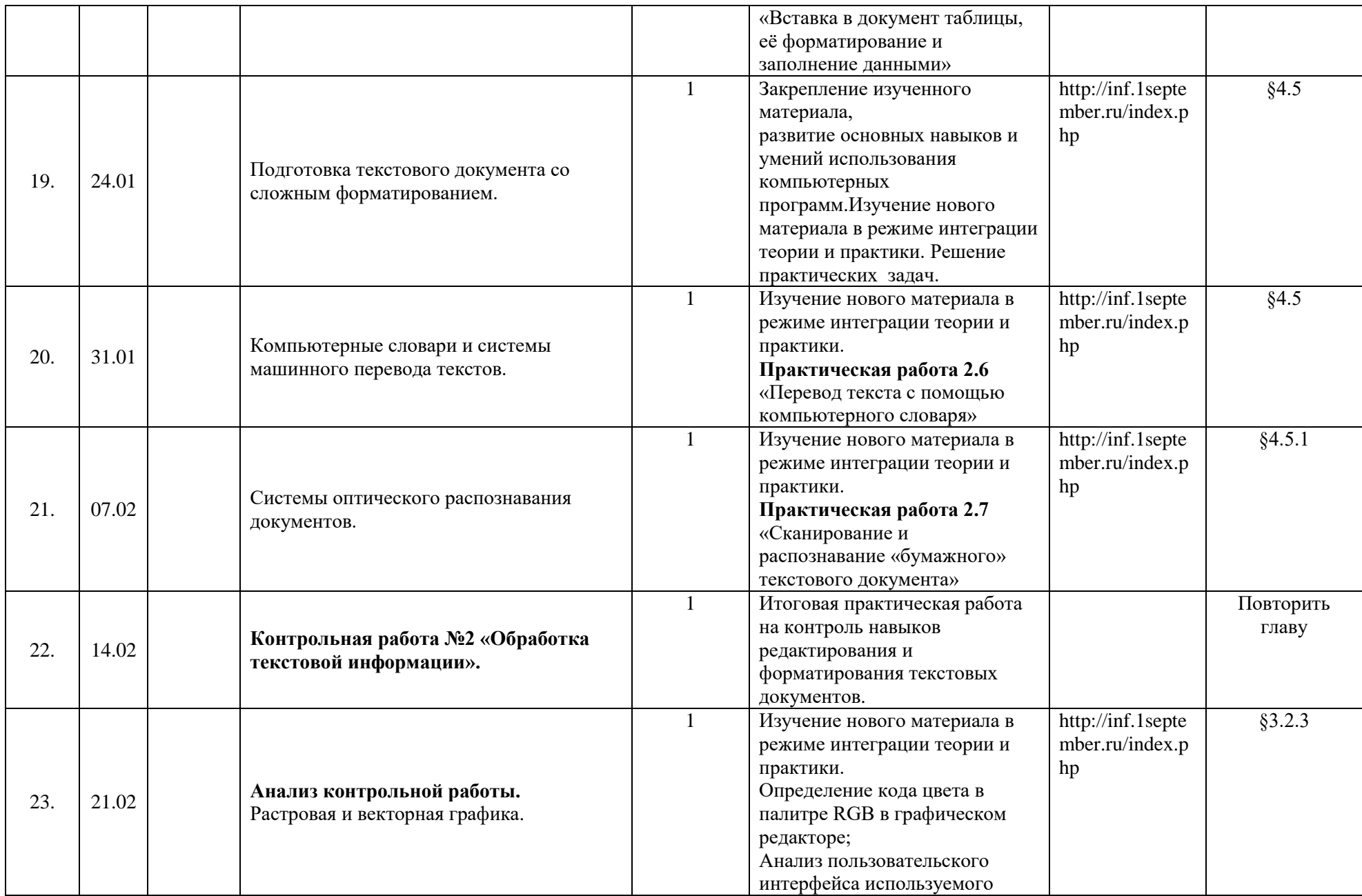

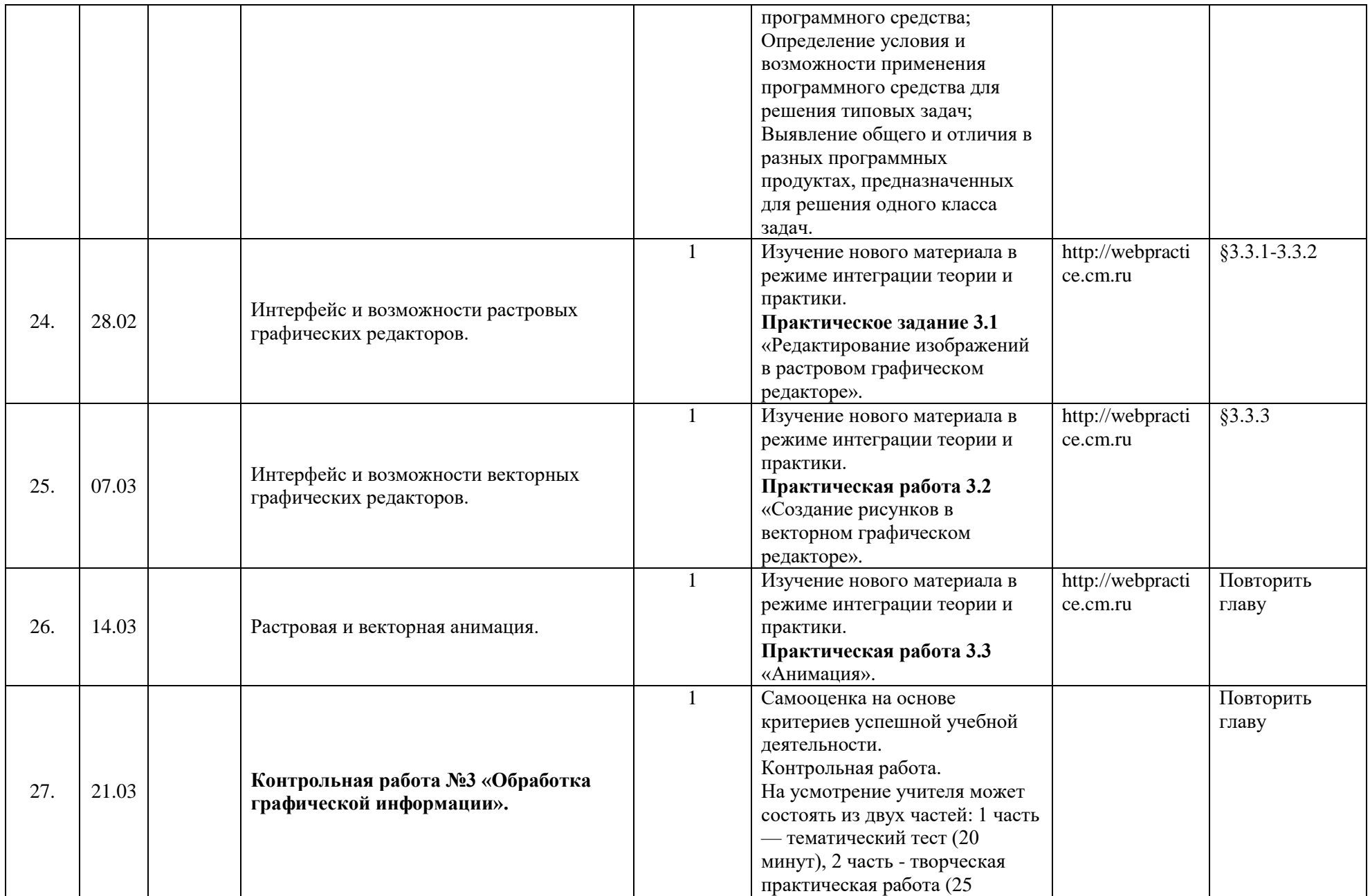

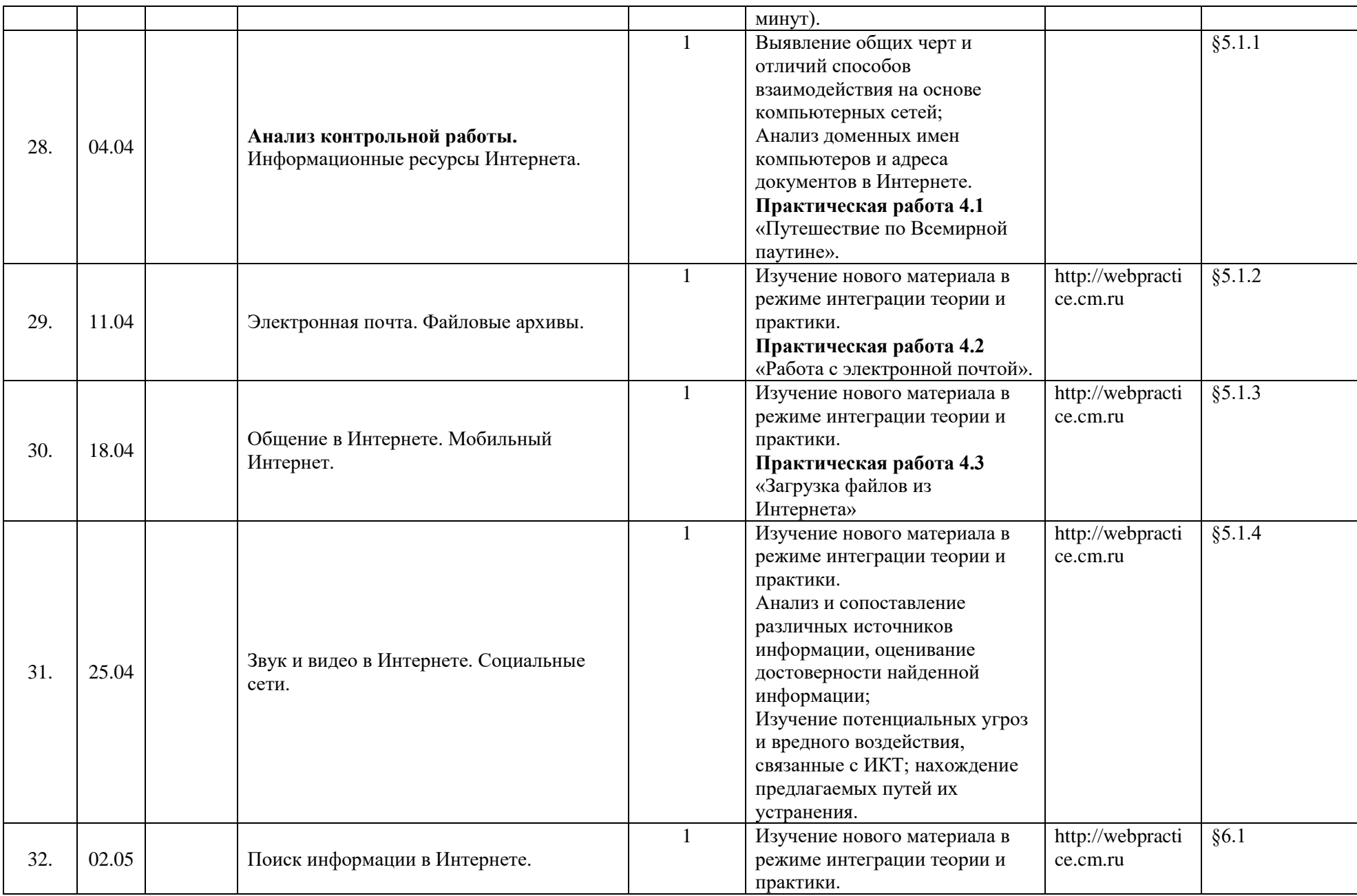

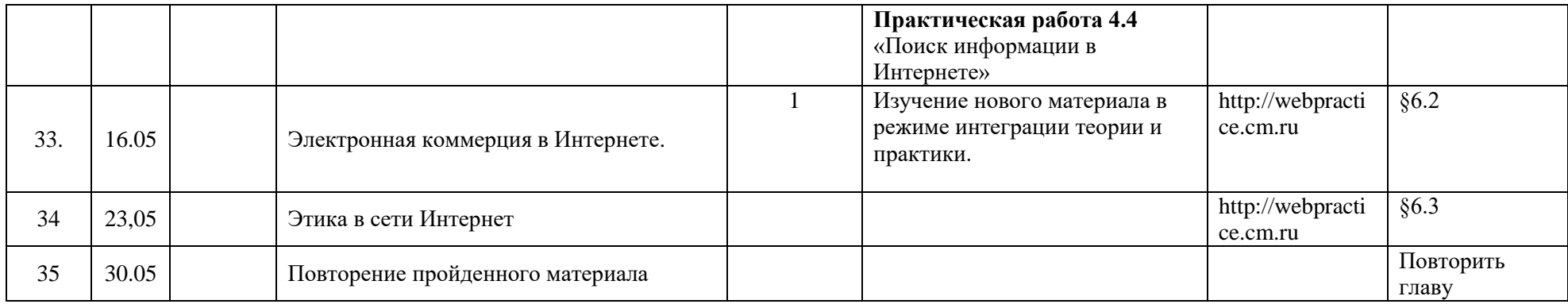